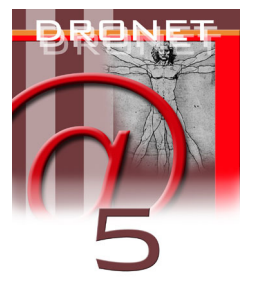

# **L'AGGIORNAMENTO DEL PORTALE: IL POWERFEED CONTINUO**

Ermanno Ancona 1), Giovanni Serpelloni 2), Maria Elena Bertani 3), Carla Toro Correa 3)

*1. Web Division – Dipartimento delle Dipendenze - ULSS 20 Verona* 

*2. Dipartimento delle Dipendenze - SerT 1 - Azienda ULSS 20 Verona* 

*3. Progetto Dronet* 

## **INTRODUZIONE**

Per rendere utile e funzionale il sito Dronet vi sono delle aree che devono essere aggiornate costantemente.

L'aggiornamento avviene attraverso tre modalità principali: l'aggiornamento manuale locale, l'aggiornamento manuale centrale curato da comitati redazionali e l'aggiornamento automatico tramite Spider System.

- *L'aggiornamento manuale locale* viene curato da un responsabile regionale incaricato di: segnalare le informazioni/notizie rilevanti nell'ambito delle tossicodipendenze e di comunicare avvenimenti ed eventi di interesse comune. I responsabili regionali possono accedere ad un database grazie al quale le notizie vengono direttamente pubblicate sul sito.
- *L'aggiornamento manuale centrale* viene effettuato da uno staff qualificato costituito da psicologi, ingegneri, biologi, assistenti sociali, infermieri e medici che lavorano all'interno del Centro di Medicina Preventiva dell'ULSS 20 di Verona. Queste persone si occupano della ricerca delle notizie da inserire quotidianamente nel sito, gestiscono e filtrano le informazioni che provengono dall'esterno e di curano la manutenzione del portale.
- *L'aggiornamento automatico tramite Spider System* avviene grazie ad un sistema di aggiornamento automatico mediante trasferimento dati/informazioni da siti periferici al sito centrale ogni volta che il sito periferico aggiorna i suoi dati.

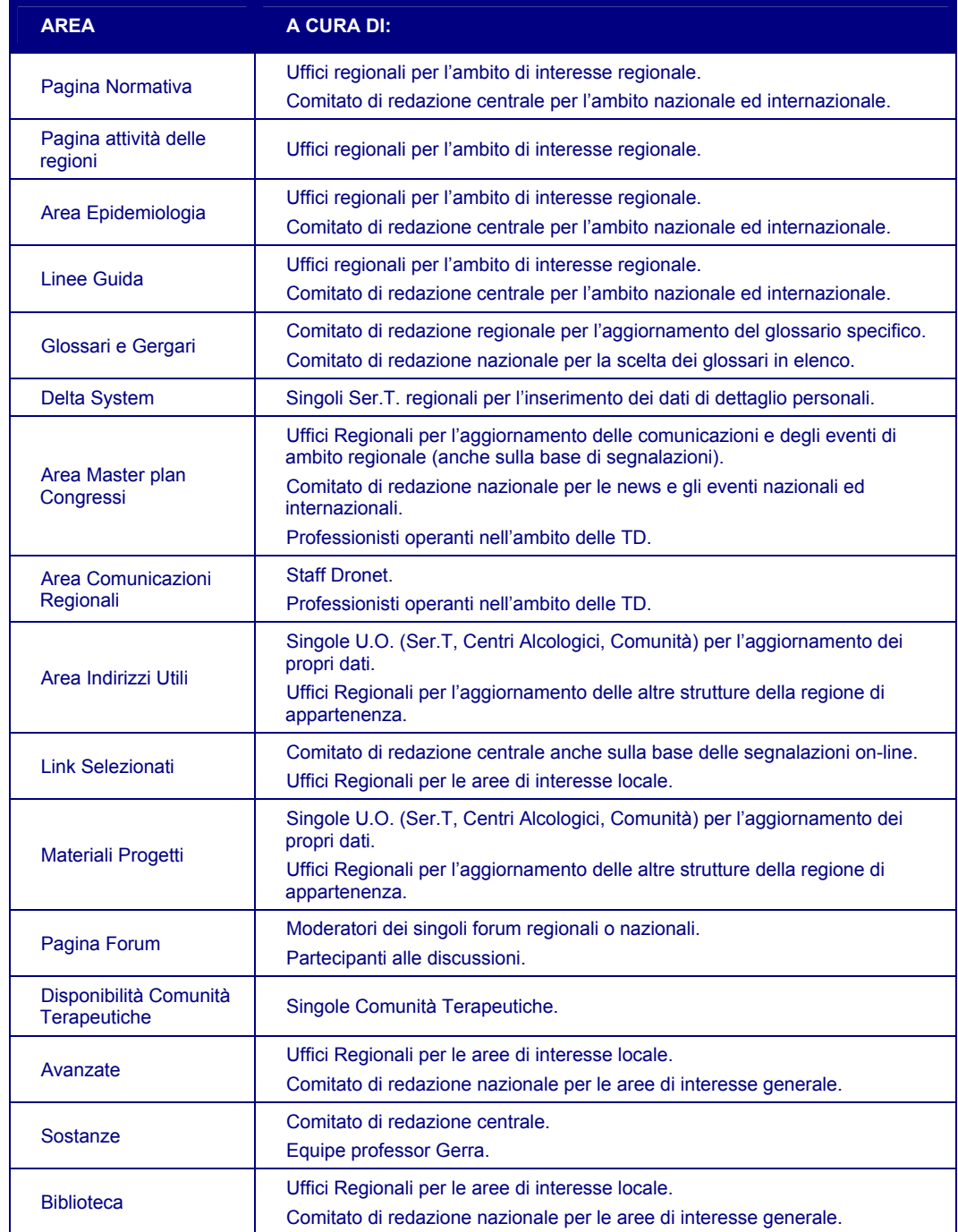

# *Tab. 1: Descrizione delle aree che vengono aggiornate e modalità d'aggiornamento*

# **PAGINA NORMATIVA**

La pagina dedicata alla raccolta della normativa contiene tutta la legislazione concernente le dipendenze, la normativa nazionale sulla tossicodipendenza, la normativa e gli orientamenti europei, la rassegna delle delibere regionali, delle circolari e degli atti di indirizzo.

L'aggiornamento di questa sezione è di competenza degli uffici regionali per l'ambito di interesse regionale e del comitato di redazione centrale per l'ambito nazionale ed internazionale.

Per adeguare la parte dedicata alla Normativa Nazionale si consulta la *Gazzetta Ufficiale* (http://www.gazzettaufficiale.it/index.jsp) della Repubblica Italiana nelle sue singole parti: quella Generale, quella dedicata alla Corte Costituzionale e quella dedicata alle Regioni. Ogni mese si ricerca all'interno della Gazzetta se ci sono nuovi atti che possano essere di interesse per l'ambito delle tossicodipendenze.

La Normativa Regionale si trova, oltre che sulla Gazzetta Ufficiale, sul Bollettino Ufficiale delle singole Regioni, il comitato di redazione centrale si occupa di esaminare il *BUR della Regione Veneto* (http://www.decentramento.it/html2/RVeneto.htm) mentre i comitati delle altre regioni consultano i bollettini per apportare eventuali modifiche alla normativa della loro regione.

Per poter aggiornare la Normativa Nazionale e la Normativa Regionale si possono anche visitare i siti Istituzionali quali: il sito del *Ministero del Lavoro e delle Politiche Sociali* (http://www.minwelfare.it/defaultgen.asp), all'interno del quale vi è una specifica sezione dedicata alle nuove normative legate alle tossicodipendenze; il sito del *Ministero dell'Interno* (http://www.interno.it/) che permette di sapere cosa fanno le prefetture, le questure, la polizia di stato e tutti gli uffici in diretta collaborazione con il ministro; il sito del *Ministero di Grazia e Giustizia* (http://www.giustizia.it/) in cui si trova una sezione dedicata alle politiche interne e internazionali.

Infine la Normativa Europea può essere aggiornata consultando periodicamente i siti e le pubblicazioni delle diverse istituzioni europee come: il comitato direttivo del *Consiglio dei Comuni e delle Regioni d'Europa CCRE* (http://www.ccre.org/); la "*Court of Justice*" (http://www.icj-cij.org/), sito della Corte di Giustizia Internazionale; l'"*EU Council of Ministers*" (http://ue.eu.int/en/summ.htm); il sito della *Commissione Europea* (http://europa.eu.int/); il sito dell'"*European Council*" (http://ue.eu.int/) e del *Parlamento Europeo*  (http://www.europarl.eu.int/).

# **AREA ATTIVITÀ DELLE REGIONI**

L'area contiene le relazioni ufficiali sulle attività degli uffici regionali che si occupano di tossicodipendenze è quindi compito delle singole regioni aggiornare la pagina. Consultando questa sezione si possono trovare elencate le attività degli uffici del Dipartimento delle Tossicodipendenze, le attività svolte in progress con i gruppi tecnici, i nuovi atti di indirizzo ed altre attività regionali.

## **AREA EPIDEMIOLOGIA**

Quest'area è dedicata alla raccolta di dati epidemiologici, elaborati a livello regionale, nazionale, europeo ed internazionale. L'epidemiologia ha sempre di più un ruolo centrale nel processo di acquisizione delle informazioni e nella valutazione dei costi e dei benefici delle azioni preventive per questo motivo è importante essere sempre aggiornati circa la diffusione della tossicodipendenza su un dato territorio al fine di individuare i fattori di rischio.

Consultando la pagina si può inoltre venire a conoscenza del numero di utenti in carico presso i diversi Ser.T, le comunità terapeutiche, i centri alcologici, come anche della prevalenza e incidenza di epatiti e hiv; o il numero di operatori effettivi ed equivalenti per unità operativa.

In questa sezione sono contenuti dati socio-demografici attinenti al problema delle dipendenze suddivisi in base all'area di riferimento, questi dati consentono di sapere quanto spesso e quando il comportamento di dipendenza compare e quali sono le zone maggiormente a rischio, cioè quali sono gli ambienti in cui è più probabile che si manifesti un abuso di

sostanze e quali sono i fattori che, nel momento in cui vengono alterati, inducono una variazione della frequenza o di altre caratteristiche della tossicodipendenza.

Per aggiornare i dati di quest'area vengono consultati, da parte degli Uffici regionali e del comitato di redazione centrale, i materiali forniti dalle Regioni, dai Comuni e dalle Province, dai diversi assessorati, dalle ULSS, i siti dei vari Ministeri, i documenti messi a disposizione dalla *Polizia di Stato* (http://www.poliziadistato.it/), il sito dell'"Osservatorio italiano per la verifica dell'andamento dei fenomeni delle droghe e delle tossicodipendenze" (http://www.minwelfare.it/defaultgen.asp) istituito presso il *Ministero del Welfare* (dipartimento delle politiche sociali e previdenziali, direzione generale per le tossicodipendenze) che collega tra loro istituzioni pubbliche e private competenti in materia di droghe e tossicodipendenze. Un sito che viene costantemente visitato per aggiornare la sezione è quello del *NIDA* (http://www.nida.nih.gov/) che racchiude tutti i risultati dei maggiori studi condotti in materia di droghe e tossicodipendenze degli Stati Uniti. Il sito è una delle fonti più accreditate per quanto riguarda la ricerca e gli studi di carattere preventivo per questo motivo viene consultato quotidianamente per essere sempre al corrente delle novità più sostanziali. Un altro sito che viene consultato giornalmente è il sito del *European Monitoring Centre for Drugs and Drug Addiction EMCDDA* (http://www.emcdda.org/) che si prefigge di raggruppare e confrontare le informazioni sulle droghe e sulle dipendenze a dando una panoramica generale a livello europeo. L'agenzia mette a fuoco e analizza le risposte che i vari paesi membri della Comunità Europea danno al problema droga.

Vengono sovente visitati anche altri siti di interesse epidemiologico come il sito della *World Health Organization WHO* (http://www.who.int/home-page/) in cui si trovano informazioni sulla salute intesa come benessere fisico, mentale e sociale e non solo come assenza di un disagio, si visitano saltuariamente anche il sito *dell'United Nations Office for Drug Control and Crime Prevention ODCCP* (http://www.undcp.org/) e altri.

## **LINEE GUIDA**

La pagina dedicata alle linee guida nazionali ed internazionali mette a disposizione strumenti che sono in grado di dare validi suggerimenti in materia di tossicodipendenza per quanto riguarda la corretta formulazione diagnosi, l'organizzazione, la prevenzione, il tipo di trattamento e di valutazione.

Gli uffici regionali e il comitato di redazione centrale curano l'aggiornamento di quest'area dove vengono raccolte il maggior numero possibile di linee guida con lo scopo di aiutare i vari professionisti che lavorano nel settore della tossicodipendenza ad assumere decisioni cliniche individuando gli strumenti di cura più efficaci tra i molti esistenti, o comunque di orientare la scelta degli operatori sanitari e degli amministratori.

La mole crescente di informazione scientifica disponibile, l'osservazione della vasta gamma di scelte, a livello clinico, che si possono fare nella gestione di molti problemi e l'utilizzo non corretto di specifici interventi rende necessario dotarsi di strumenti come le linee guida.

# **GLOSSARI E GERGARI**

In questa sezione vengono messi a disposizione una serie di vocabolari in cui sono presenti termini formali, gergali e definizioni nell'ambito di dipendenza, AIDS, medicina, economia sanitaria, ricerca e prevenzione.

Visitando quest'area si possono trovare gli indirizzi web ed i link che portano ai glossari più importati e completi presenti sul web, alle principali enciclopedie corredate di immagini, ai più importanti dizionari medici.

Entrando nell'area dei glossari da Dronet Nazionale si accede ad una raccolta di glossari on line mentre se si accede alla pagina da Dronet Regionale si può consultare uno specifico glossario creato dal Comitato di Redazione Centrale al fine di creare un valido sussidio per tutti coloro che si occupano di dipendenze.

# **AREA INDIRIZZI UTILI**

Dronet da la possibilità di cercare una struttura che fa parte del sistema delle dipendenze ed ottenere rapidamente le informazioni inerenti alla medesima. L'area in questione rappresenta una sorta di "pagine gialle" per una ricerca facile ed immediata delle strutture che fanno parte del sistema delle dipendenze: SerT, comunità terapeutiche, cooperative sociali, centri alcologici, associazioni, uffici amministrativi e ministeriali.

Le singole Unità Operative (Ser.T, Centri Alcologici, Comunità) provvedono a segnalare le variazioni e gli aggiornamenti dei propri dati ai responsabili regionali che si occupano di apportare le modifiche.

# **LINK SELEZIONATI**

La pagina Link Selezionti comprende una rassegna di link italiani, europei ed internazionali di interesse nell'ambito delle tossicodipendenze.

Il comitato di redazione centrale, anche sulla base delle segnalazioni on-line, si occupa di inserire questi link, cercando e valutando i siti di possibile interesse che si trovano in rete.

Anche gli Uffici Regionali si occupano di inserire dei link ricercando siti che si occupano di aree di interesse locale.

#### **SOSTANZE**

In questa sezione si possono trovare informazioni tecniche sulle principali sostanze d'abuso e i relativi trattamenti. Il Comitato di Redazione Interna si è occupato di elaborare una serie di dati concernenti le principali sostanze d'abuso, sostanze quali alcol, allucinogeni, amfetamine, cannabis, cocaina, ecstasy, eroina e steroidi, attingendo alle seguenti fonti: il sito ufficiale dell'UNOCCP (United Nations Office for Drug Control and Crime Prevention), MEDLINE HEALTH (la fonte più autorevole di documentazione scientifica a carattere Medico sul Web), e "Stupefacente", un cd rom prodotto dalla Guardia di Finanza.

Un'ulteriore contributo alla realizzazione di questa rassegna viene apportato dall'equipe del professor Gilberto Gerra del Centro Studi Farmacotossicodipendenze del Dipartimento Dipendenze Patologiche dell'AUSL di Parma. Il gruppo di ricercatori aggiorna costantemente la sezione dedicata alle sostanze integrando le informazioni presenti con i risultati degli studi che vengono condotti all'interno del Centro Studi. L'equipe del professor Gerra si occupa anche di tenere aggiornata la sezione dedicata alla vulnerabilità all'addiction, ai fattori di rischio e ai fattori di protezione affinché le strategie di prevenzione non si fondino su interventi generici e autoreferenziali ma si basino su fondamenti scientifici.

# **AREA MASTERPLAN**

Il Masterplan è un calendario dove s'inseriscono tutti gli eventi promossi in ambito regionale, tutte le date ufficiali anche in ambito nazionale, di convegni, corsi, seminari ed eventi vari nel settore dei servizi per la tossicodipendenza. Per certi di loro è possibile scaricare una locandina con il programma ed in quelli che sono solo segnalati dal nostro sito si possono trovare i dati che permettono mettersi in contatto con gli organizzatori dei diversi eventi.

Per aggiornare l'area del Masterplan si prendono in considerazione contributi delle diverse strutture che segnalano al Comitato di Redazione Centrale gli eventi che organizzano, tanto a livello regionale, come nazionale. Gli eventi s'inseriscono in base alla data ed alla categoria d'appartenenza. Oltre alle segnalazioni che si ricevono da parte delle strutture che collaborano in questo progetto, si controllano diversi siti che promuovono ed organizzano conferenze ed altre attività indirizzate a professionisti che si occupano di tossicodipendenze, questi siti sono *IEFCOS* (http://www.efccos.it), *ITACA Italia* (http://www.itacaitalia.it), *SIP Società italiana di psichiatria* (http://www.psichiatria.it), *SIMG Società italiana di medicina generale* (http://www.simg.it).

L'utente in quest'area può avere un ruolo attivo, segnalando a sua volta, al gestore del sistema, eventuali appuntamenti interessanti per la comunità, inviando una e-mail direttamente secondo un form già impostato, una volta valutato dal gestore provvederà alla pubblicazione dell'evento.

## **AREA COMUNICAZIONI**

In quest'area si raccolgono le news: internazionali, nazionali, regionali e comunicazioni sulle variazioni apportate al sito.

L'aggiornamento dell'area Comunicazioni è affidato al Comitato di Redazione Centrale che ha il compito di visitare giornalmente i vari siti che si occupano di dipendenze, raccogliendo notizie in ambito internazionale, scegliendo per quest'obiettivo i siti come: il *NIDA National Institute of Drug Abuse* (http://www.nida.nih.gov) che è uno dei siti americani più autorevoli che si occupa di droghe, il *NIAA National Institute on Alcohol Abuse and Alcoholism* (http://www.nih.gov), il *SAMHSA Substance Abuse and Mental Health Administration* (http://www.samhsa.gov), che sono riconosciuti a livello mondiale, insieme a siti europei come *l'EMCDDA European Monitoring Centre for Drug and Drugs Administration* (http://www.emccda.org), *Erit Federation of European Professional Associations Working in the Field of Drug Abuse* (http://www.erit.org). Per le notizie scientifiche viene consultato il sito delle riviste: *Le Scienze* (http://www.lescienze.it), *Nature* (http://www.nature.com), ed altre pubblicazione riconosciute in quest'ambito. Per le News nazionali si prendono in considerazione solo le informazioni fornite da siti accreditati come *l'Agenzia ANSA* (http://www.ansa.it).

Per le news regionali, le regioni inseriscono direttamente informazioni, questo compito è eseguito dai diversi comitati regionali e delle singole Unità Operative.

Anche gli utenti possono partecipare all'aggiornamento del sito Dronet infatti nel piede pagina della sezione si trova un tasto con il nome contributi e segnalazioni, bisogna riempire un form ed allegare il file che si vuole inserire.

## **AREA MATERIALI CONGRESSI**

Attraverso questa sezione si può avere acceso ad un'ampia raccolta di materiali come manifesti, cd rom, video, depliant, ecc, relativi ai progetti che sono realizzati dalle regioni, principalmente nell'area della prevenzione delle dipendenze e della gestione delle risorse. Molti di questi materiali possono essere ottenuti on-line, per ricevere i materiali che non possono essere scaricati deve essere fatta richiesta al Comitato di Redazione Centrale.

L'aggiornamento di quest'area è fatto dagli uffici regionali, nel caso della Regione Veneto i materiali sono inviati dalle singole U.O. al comitato di redazione centrale che s'incarica di metterli in rete.

È possibile anche ottenere la pubblicazione di materiali facendo richiesta scritta al gestore del sito inviando un'e-mail ed allegando una copia del materiale che si vuole pubblicare in formato elettronico, questo sarà valutato da una commissione che deciderà se corrisponde o no alla tipologia del sito.

## **AREA PROGETTI**

In quest'area vi è un data base completo di tutti i progetti in ambito regionale, nazionale ed europeo.

Per l'aggiornamento dell'area progetti si segue la stessa modalità dell'area materiali, ed è sempre valido anche il discorso per l'inserimento delle proposte di progetti realizzati da altri enti, con la stessa procedura per richiedere la loro pubblicazione nel sito Dronet.

## **AREA AVANZATE**

In quest'area è possibile trovare tutte le applicazioni avanzate come: il Piano di formazione tossicodipendenze *Progetto PFT2000*, la Piattaforma multifunzionale per la gestione dei Sert *MFP2002*, una galleria d'immagini ed uno spazio per gli operatori che lavorano nell'area delle dipendenze.

Chi s'incarica dell'aggiornamento di quest'area sono: gli uffici regionali per le diverse aree d'interesse locale come i vari progetti e le loro diverse fasi. Così come la messa in linea dei risultati dei progetti in corso. Ogni regione inserisce i dati dei progetti e delle iniziative che realizza.

## **AREA DISPONIBILITÀ COMUNITÀ TERAPEUTICHE**

Il database consultabile in quest'area fornisce i dati sulla disponibilità dei posti nelle diverse Comunità Terapeutiche sia a livello regionale sia nazionale. Questo consente un più facile e tempestivo invio dei pazienti alle Comunità.

L'aggiornamento di questa sezione è compito esclusivo delle singole Comunità terapeutiche per questa finalità si è creata un'area protetta da password.

#### **AREA AMMINISTRAZIONI ED UNITÀ OPERATIVE**

Quest'area si presenta con due nomi diversi, ciò dipende dalla modalità che si usa per entrare nel sito Dronet: se si accede dalla parte nazionale o da una singola regione. Se si accede al sito nazionale troviamo i link delle Unità Organizzative suddivisi per aree istituzionali, organizzazioni e amministrazioni locali. Se invece si accede alle singole regioni, quest'area si presenta come Unità Operative e nel suo interno troviamo singole schede per ogni Unità Operativa.

L'aggiornamento dell'area Unità Operative è compito delle singole U.O. e del Comitato di Redazione Centrale. Nel caso dell'area amministrazione l'aggiornamento è fatto esclusivamente dal comitato centrale, l'aggiornamento di quest'area ci si può avvalere anche del contributo occasionale dei diversi Comitati Redazionali Locali.

#### **AREA BIBLIOTECA**

In quest'area ritroviamo una raccolta di articoli monografici, monografie-manuali e articoli pubblicati su riviste autorevoli del settore.

L'aggiornamento di quest'area avviene grazie a segnalazioni fatte dagli uffici regionali o altre persone che chiedono di pubblicare i loro materiali, questi dopo essere stati valutati dal

Comitato di Redazione Centrale sono pubblicati. Un ulteriore contributo è dato dal Comitato di Redazione Centrale che s'incarica di ricercare materiale significativo che può essere inserito.

La sezione che viene più frequentemente aggiornata è quella dedicata alle riviste, all'interno di questa si possono trovare i numeri più recenti della rivista dell'EMCDDA Drugnet, ed altre.